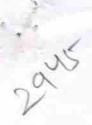

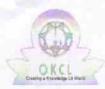

## eVidyalaya Half Yearly Report

Department of School & Mass Education, Govt. of Odisha

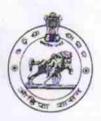

| School Name             | hool Name : NATHESWARA HIGH SCHOOL |                      |  |  |  |
|-------------------------|------------------------------------|----------------------|--|--|--|
| U_DISE :<br>21192102402 | District : GANJAM                  | Block :<br>SHERAGADA |  |  |  |

Report Create Date: 0000-00-00 00:00:00 (20055)

| general_info                                         |                   |
|------------------------------------------------------|-------------------|
| » Half Yearly Report No                              | .5                |
| » Half Yearly Phase                                  | 1                 |
| » Implementing Partner                               | IL&FS ETS         |
| » Half Yearly Period from                            | 04/02/2016        |
| » Half Yearly Period till                            | 10/01/2016        |
| » School Coordinator Name                            | ARUNDHAT<br>PADHY |
| Leaves taken for the following                       | ng Month          |
| » Leave Month 1                                      | April             |
| » Leave Days1                                        | 0                 |
| » Leave Month 2                                      | May               |
| » Leave Days2                                        | 0                 |
| » Leave Month 3                                      | June              |
| » Leave Days3                                        | 0                 |
| » Leave Month 4                                      | July              |
| » Leave Days4                                        | 0                 |
| » Leave Month 5                                      | August            |
| » Leave Days5                                        | 0                 |
| » Leave Month 6                                      | September         |
| » Leave Days6                                        | 0                 |
| » Leave Month 7                                      | October           |
| » Leave Days7                                        | 0                 |
| Equipment Downtime De                                | etails            |
| » Equipment are in working condition?                | Yes               |
| » Downtime > 4 Working Days                          | No                |
| » Action after 4 working days are over for Equipment |                   |
| Training Details                                     |                   |
| » Refresher training Conducted                       | Yes               |
| » Refresher training Conducted Date                  | 04/29/2016        |
| » If No; Date for next month                         |                   |

| » e Content installed?                                                                                                    | Yes             |
|----------------------------------------------------------------------------------------------------|-----------------|
| » SMART Content with Educational software?                                                                                                    | Yes             |
| » Stylus/ Pens                                                                                                    | Yes             |
| » USB Cable                                                                                                    | Yes             |
| » Software CDs                                                                                                    | Yes             |
| » User manual                                                                                                    | Yes             |
| Recurring Service Details                                                                                                    |                 |
| » Register Type (Faulty/Stock/Other Register)                                                                                                    | YES             |
| » Register Quantity Consumed                                                                                                    | 1               |
| » Blank Sheet of A4 Size                                                                                                    | Yes             |
| » A4 Blank Sheet Quantity Consumed                                                                                                    | 2918            |
| » Cartridge                                                                                                    | Yes             |
| Cartridge Quantity Consumed                                                                                                    | 1               |
| USB Drives                                                                                                    | Yes             |
| USB Drives Quantity Consumed                                                                                                    | 1               |
| » Blank DVDs Rewritable                                                                                                    | Yes             |
| Blank DVD-RW Quantity Consumed                                                                                                    | 25              |
| White Board Marker with Duster                                                                                                    | Yes             |
| Quantity Consumed                                                                                                    | 6               |
| Electricity bill                                                                                                    | Yes             |
| Internet connectivity                                                                                                    | Yes             |
| Reason for Unavailablity                                                                                                    |                 |
| Electrical Meter Reading and Generator M                                                                                                    | leter Reading   |
| Generator meter reading                                                                                                    | 1415            |
| Electrical meter reading                                                                                                    | 1233            |
| Equipment replacement detail                                                                                                    | s               |
| Replacement of any Equipment by Agency                                                                                                    | No              |
| Name of the Equipment                                                                                                    |                 |
| Theft/Damaged Equipment                                                                                                    |                 |
| Equipment theft/damage                                                                                                    | No              |
| If Yes; Name the Equipment                                                                                                    |                 |
| Lab Utilization details                                                                                                    |                 |
| No. of 9th Class students                                                                                                    | 122             |
| 9th Class students attending ICT labs                                                                                                    | 122             |
| No. of 10th Class students                                                                                                    | 125             |
| 10th Class students attending ICT labs                                                                                                    | 125             |
| No. of hours for the following month lab has                                                                                                    | s been utilized |
| Month-1                                                                                                    | April           |
| Hours1                                                                                                    | 24              |
| Month-2                                                                                                    | May             |
| The state of the state of the s | iviay           |
|                                                                                                    | 8               |
| Hours2 Month-3 Hours3                                                                                                    |                 |

| » Month-4                               | July      |
|-----------------------------------------|-----------|
| » Hours4                                | 59        |
| » Month-5                               | August    |
| » Hours5                                | 58        |
| » Month-6                               | September |
| » Hours6                                | 59        |
| » Month-7                               | October   |
| » Hours7                                | 3         |
| Server & Node Downtime deta             | ails      |
| Server Downtime Complaint logged date1  |           |
| Server Downtime Complaint Closure date1 |           |
| Server Downtime Complaint logged date2  |           |
| Server Downtime Complaint Closure date2 |           |
| Server Downtime Complaint logged date3  |           |
| Server Downtime Complaint Closure date3 |           |
| » No. of Non-working days in between    | 0         |
| No. of working days in downtime         | 0         |
| Stand alone PC downtime det             | ails      |
| PC downtime Complaint logged date1      |           |
| PC downtime Complaint Closure date1     |           |
| PC downtime Complaint logged date2      |           |
| PC downtime Complaint Closure date2     |           |
| PC downtime Complaint logged date3      |           |
| PC downtime Complaint Closure date3     |           |
| No. of Non-working days in between      | 0         |
| No. of working days in downtime         | 0         |
| UPS downtime details                    |           |
| UPS downtime Complaint logged date1     |           |
| UPS downtime Complaint Closure date1    |           |
| UPS downtime Complaint logged date2     |           |
| UPS downtime Complaint Closure date2    |           |
| UPS downtime Complaint logged date3     |           |
| UPS downtime Complaint Closure date3    |           |
| No. of Non-working days in between      | 0         |
| No. of working days in downtime         | 0         |
| Genset downtime details                 |           |
| UPS downtime Complaint logged date1     |           |
| UPS downtime Complaint Closure date1    |           |
| UPS downtime Complaint logged date2     |           |
| UPS downtime Complaint Closure date2    |           |
| UPS downtime Complaint logged date3     |           |
| UPS downtime Complaint Closure date3    |           |
| No. of Non-working days in between      | 0         |
| No. of working days in downtime         | 0         |

Ş

## Integrated Computer Projector downtime details

| integrated computer rejector derin            |                            |
|-----------------------------------------------|----------------------------|
| » Projector downtime Complaint logged date1   |                            |
| » Projector downtime Complaint Closure date1  |                            |
| » Projector downtime Complaint logged date2   |                            |
| » Projector downtime Complaint Closure date2  |                            |
| » Projector downtime Complaint logged date3   |                            |
| » Projector downtime Complaint Closure date3  |                            |
| » No. of Non-working days in between          | 0                          |
| » No. of working days in downtime             | 0                          |
| Printer downtime details                      |                            |
| » Printer downtime Complaint logged date1     |                            |
| » Printer downtime Complaint Closure date1    |                            |
| » Printer downtime Complaint logged date2     |                            |
| » Printer downtime Complaint Closure date2    |                            |
| » Printer downtime Complaint logged date3     |                            |
| » Printer downtime Complaint Closure date3    | No. of the last of         |
| » No. of Non-working days in between          | 0                          |
| » No. of working days in downtime             | 0                          |
| Interactive White Board (IWB) downt           | ime details                |
| » IWB downtime Complaint logged date1         |                            |
| » IWB downtime Complaint Closure date1        |                            |
| » IWB downtime Complaint logged date2         |                            |
| » IWB downtime Complaint Closure date2        |                            |
| » IWB downtime Complaint logged date3         |                            |
| » IWB downtime Complaint Closure date3        |                            |
| » No. of Non-working days in between          | 0                          |
| » No. of working days in downtime             | 0                          |
| Servo stabilizer downtime det                 | ails                       |
| stabilizer downtime Complaint logged date1    |                            |
| stabilizer downtime Complaint Closure date1   |                            |
| stabilizer downtime Complaint logged date2    | THE PERSON NAMED IN COLUMN |
| stabilizer downtime Complaint Closure date2   |                            |
| stabilizer downtime Complaint logged date3    |                            |
| stabilizer downtime Complaint Closure date3   |                            |
| No. of Non-working days in between            | 0                          |
| No. of working days in downtime               | 0                          |
| Switch, Networking Components and other perip | heral downtime details     |
| peripheral downtime Complaint logged date1    |                            |
| peripheral downtime Complaint Closure date1   |                            |
| peripheral downtime Complaint logged date2    |                            |
| peripheral downtime Complaint Closure date2   |                            |
| peripheral downtime Complaint logged date3    |                            |
| peripheral downtime Complaint Closure date3   |                            |
| No. of Non-working days in between            | 0                          |

Signature of the action of the state of the state of the